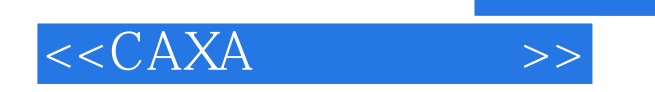

 $<<$ CAXA  $>>$ 

- 13 ISBN 9787302143260
- 10 ISBN 7302143269

出版时间:2007-1

页数:278

PDF

更多资源请访问:http://www.tushu007.com

 $,$  tushu007.com

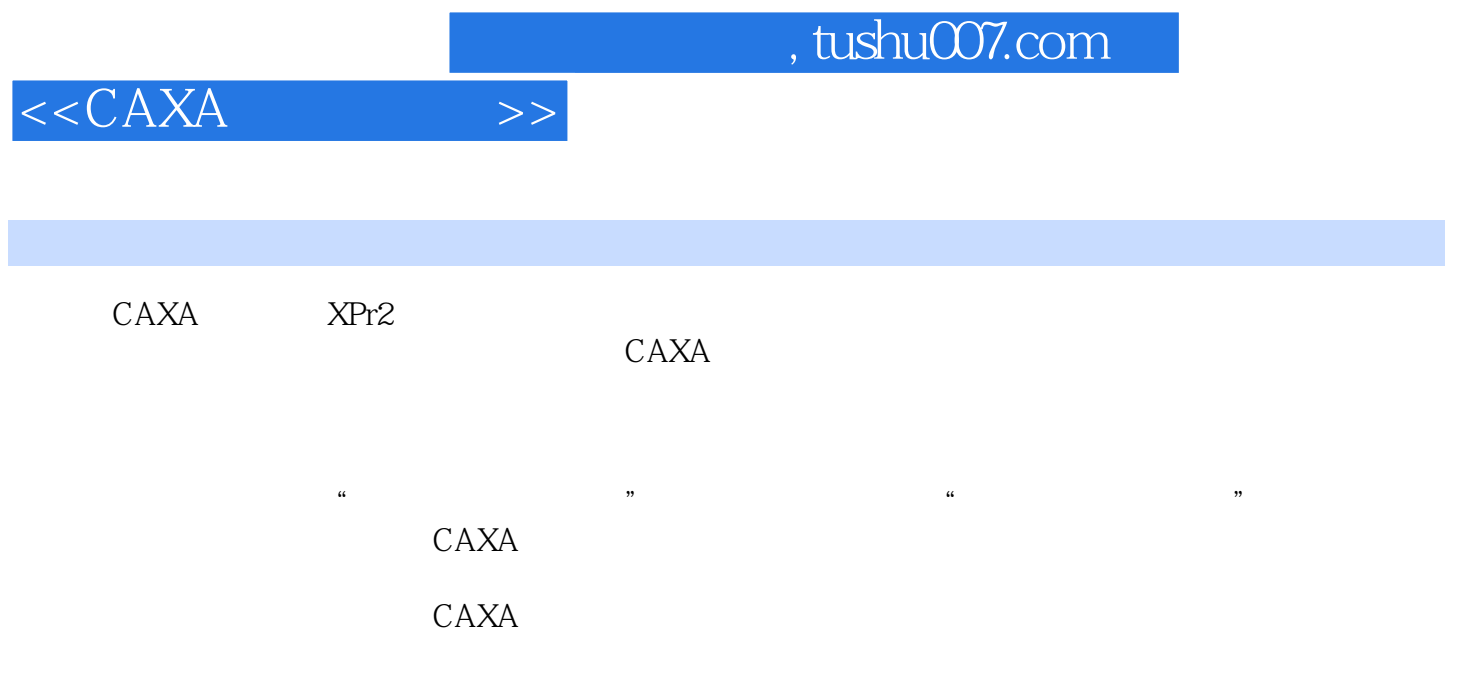

 $,$  tushu007.com

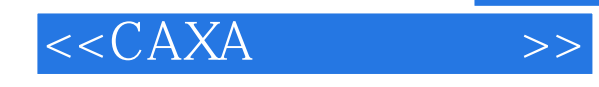

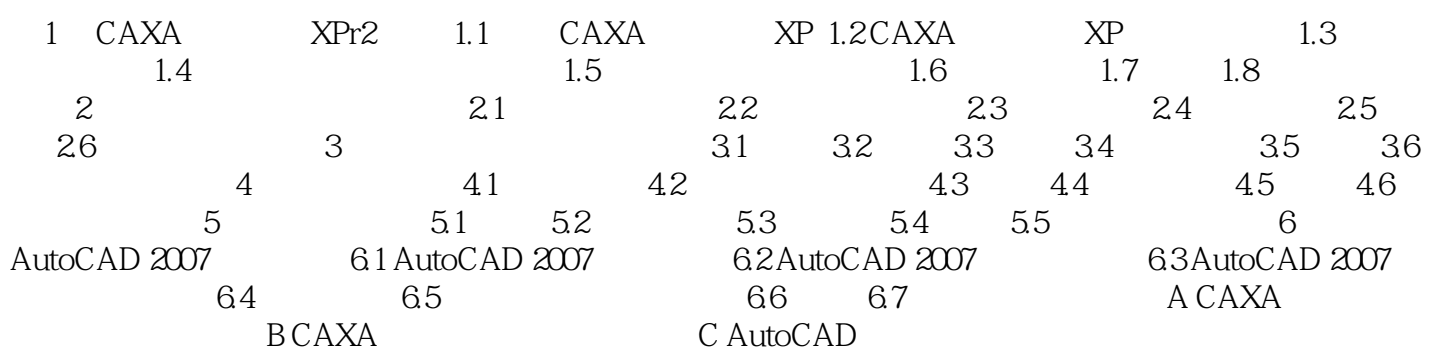

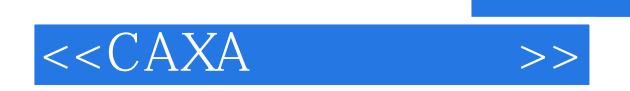

本站所提供下载的PDF图书仅提供预览和简介,请支持正版图书。

更多资源请访问:http://www.tushu007.com

 $,$  tushu007.com